## **Die fünf goldenen Regeln des Recherchierens**

Unabhängig davon, ob du in der Bibliothek oder im Internet suchst, gelten die folgenden Regeln des Recherchierens.

### **1. Überlegen, was man sucht**

Je genauer du weisst, was du suchst, desto besser kannst du beurteilen, ob das Gefundene deinen Erwartungen entspricht. Besonders bei einer umfangreicheren Recherche hilft ein schriftliches Konzept bzw. eine Gliederung, die du während der Recherche immer wieder hervor nehmen kannst, um dein Rechercheziel immer vor Augen zu haben.

### **2. Überlegen, wo man sucht**

In der Bibliothek kannst du zu Beginn deiner Suche ein thematisches Gestell durchgehen, den Katalog konsultieren oder, wenn du das Gesuchte nicht findest, das Personal fragen. Auch im Internet solltest du die Wahl des Ausgangspunkts davon abhängig machen, was du suchst und wie genau deine Vorstellungen und Angaben sind.

## **3. Überlegen, wie man sucht**

Wenn du den richtigen Ausgangspunkt für Ihre Recherche gefunden hast, möchtest du die bestmöglichen Ergebnisse erzielen. In der Bibliothek findest du das Gesuchte besser, wenn du weisst, dass es neben dem alphabetischen Katalog einen Sachkatalog gibt und wie dieser benutzt wird. Im Internet verhält es sich ähnlich.

#### **4. Ergebnisse beurteilen**

Eine der wichtigsten Stationen einer Recherche ist die Beurteilung, ob dir das Gefundene weiterhilft und deinen Qualitätsansprüchen genügt. Denn hier entscheidest du, ob du deine Recherche abschliessen kannst oder weitersuchen musst. Im Internet ist die Bewertung der Vertrauenswürdigkeit und der Qualität der Suchergebnisse besonders wichtig.

#### **5. Recherche abschliessen**

Das Ziel der Recherche hast du dir zu Beginn gesetzt. Setze dir für deine Suche inhaltliche und zeitliche Grenzen, damit du dein Ziel in der Informationsfülle des Internets nicht aus den Augen verlierst und dir genügend Zeit für die Auswertung und die Aufbereitung der Ergebnisse bleibt.

# **Arbeitsauftrag:**

Notiere Dir zu diesen fünf Punkten einen kurzen persönlichen Merksatz:

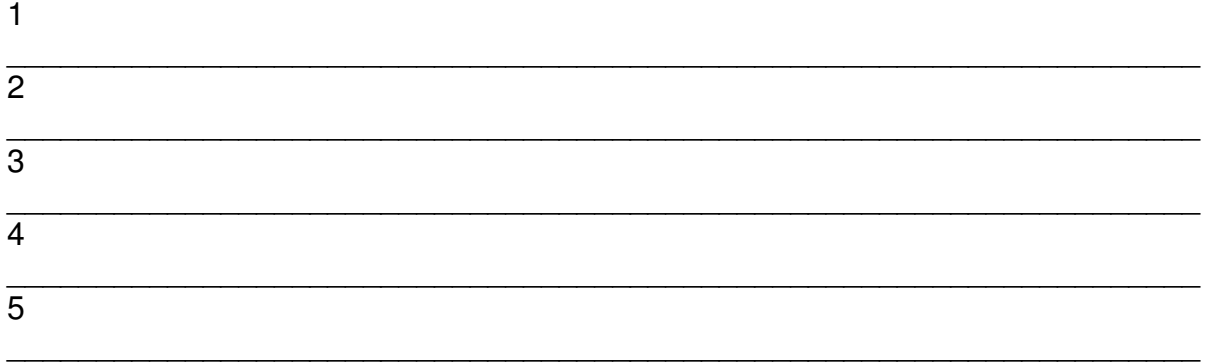